### Progress of CEPC Simulation Tools and Tracking

Chengdong FU 2017-11-20

# Simulation tools--MokkaC

- Mokka Blabla…
- MokkaC
	- Mokka at CEPC or Mokka for collider

- Update
	- GIT server  $\rightarrow$  common Mokka library

At this step, if want to use, download from GIT server or use library at my private directory /workfs/bes/fucd/Mokka/mokka-08-03

## Recent Update of Mokka at cepcgit

- Support to change database of driver in steering file
	- Previous:
		- /Mokka/init/EditGeometry/addSubDetector tube\_cepc
		- /Mokka/init/EditGeometry/newSubDetector SiTracker01
	- Current:
		- /Mokka/init/EditGeometry/newSubDetector new tube 150 Tube\_cepc TMP\_DB03\_33\_Cu
- Support scintillator for SHcalRpc01 driver
	- /Mokka/init/globalModelParameter Hcal sensitive model scintillator
	- /Mokka/init/globalModelParameter Hcal scintillator thickness 3
	- /Mokka/init/globalModelParameter Hcal steel cassette thickness 0.5
	- /Mokka/init/globalModelParameter Hcal Cu thickness 0.1
	- /Mokka/init/globalModelParameter Hcal PCB thickness 0.7
- Add optional parameters for VXD (scale of thickness) through steering file
	- /Mokka/init/globalModelParameter VXDSupportScale 2
	- /Mokka/init/globalModelParameter VXDSiliconScale 1
- Add optional parameters for Yoke (layer number and thickness) through steering file
	- /Mokka/init/globalModelParameter YokeUserLayer 1
	- /Mokka/init/globalModelParameter YokeGapThickness 25
	- /Mokka/init/globalModelParameter YokeIronThickness 100
	- /Mokka/init/globalModelParameter YokeLayerNumber 12
	- /Mokka/init/globalModelParameter YokeBarrelEndcapGap 5
- Correct FTD Gear output for radiation length of support: not affect on  $reconstruction$  now!<br>  $r_{\text{Inner}} = "4.000000000e+01"$  radLength="9.366070445e+01" />

rInner="4.000000000e+01" radLength="9.366070445e+01" />

# MDI in CEPC\_v4

- There are two version of MDI with crossing angle now
	- First doubly-pipe: default in CEPC\_v4
	- Sep.26

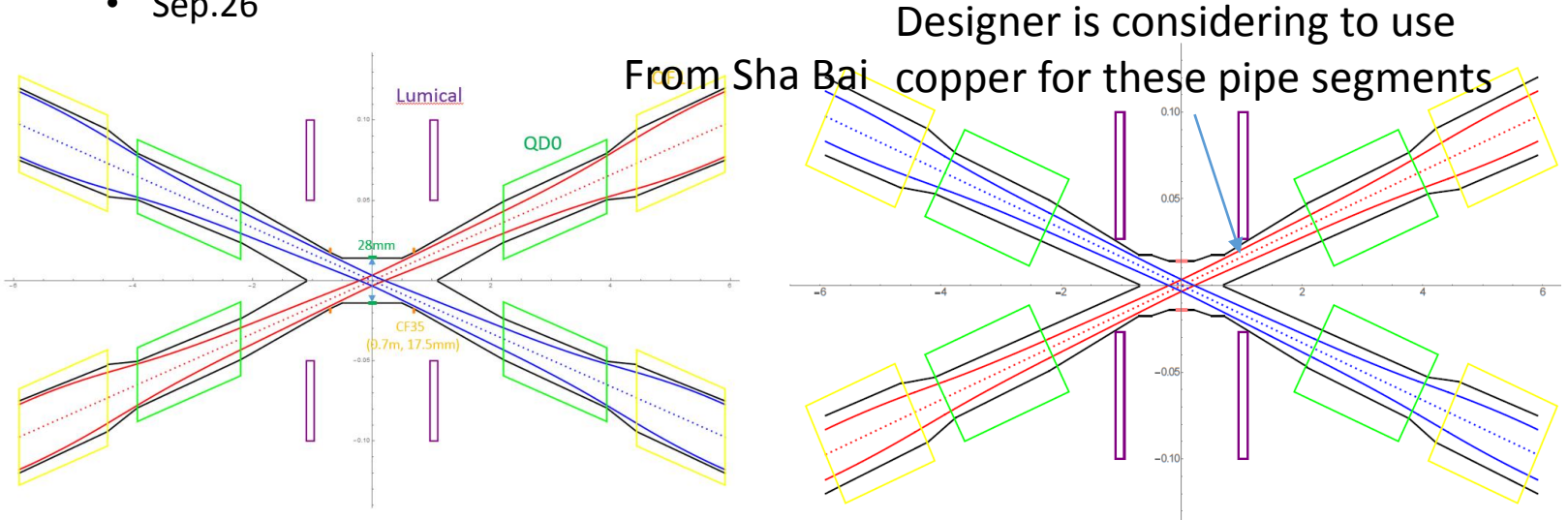

- How to use newer MDI
	- /Mokka/init/EditGeometry/newSubDetector new\_tube 150 Tube\_cepc TMP\_DB03\_33\_Cu
	- /Mokka/init/EditGeometry/newSubDetector new tube 150 Tube cepc TMP\_DB03\_33 for aluminum
- Plan:
	- support to change materials of Be-pipe: composited structure (Be+X1+X2+…)

### Current Problem

- For MarlinTrkTracks, their transverse momentums are a little deviated from the real values.
- Possible reason: material in Kalman fit?
	- The materials are fixed in codes now, not following Gear file. Some materials are different.
	- TPC?
	- In the history of codes, there are also modification on the radiation length, but no reason, so need more test

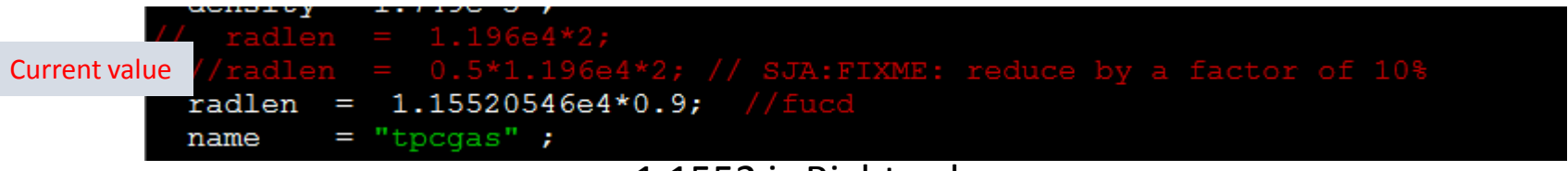

#### 1.1552 is Right value

Fix this problem

• So, plan:

• To set the radiation length of materials in Kalman fit through Gear file.

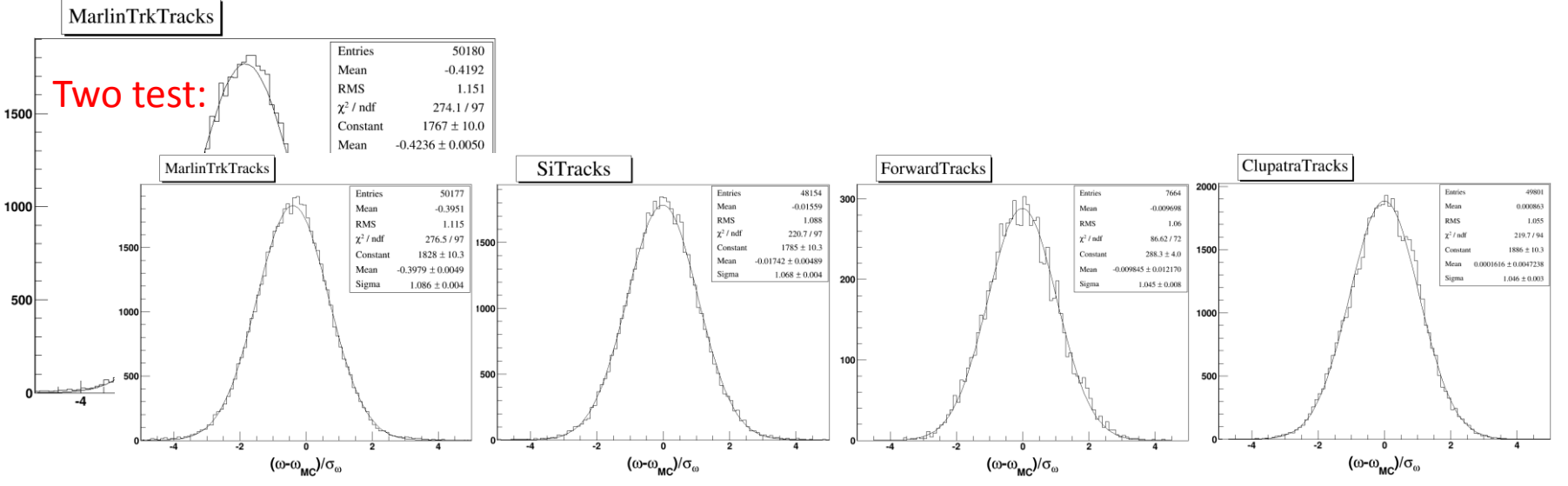

## News: ConformalTracking

- A tracking package for silicon detector, transplanted from [https://github.com/iLCSoft/ConformalTracking,](https://github.com/iLCSoft/ConformalTracking) used at CLIC and FCC-ee
- Very hopeful at CEPC, current status
	- Workable for most events, but crash at some special event, debugging
	- Performance seems ok on a quick look, and more check are processing

# Thanks!